# SVEUČILIŠTE U ZAGREBU PRIRODOSLOVNO-MATEMATIČKI FAKULTET MATEMATIČKI ODSJEK

Stipe Magić

# **BEŽIČNO UMREŽAVANJE RAČUNALA U RIJETKO NASELJENIM PODRUČJIMA**

Diplomski rad

 Voditelj rada: dr.sc. Goran Igaly

Zagreb, 2018.

Ovaj diplomski ispit obranjen je dana \_\_\_\_\_\_\_\_\_\_\_\_\_\_\_\_\_\_\_\_\_ pred ispitnim povjerenstvom u sastavu:

1. \_\_\_\_\_\_\_\_\_\_\_\_\_\_\_\_\_\_\_\_\_\_\_\_\_\_\_ , predsjednik

2. \_\_\_\_\_\_\_\_\_\_\_\_\_\_\_\_\_\_\_\_\_\_\_\_\_\_\_ , član

3. \_\_\_\_\_\_\_\_\_\_\_\_\_\_\_\_\_\_\_\_\_\_\_\_\_\_\_ , član

Povjerenstvo je rad ocijenilo ocjenom \_\_\_\_\_\_\_\_\_\_\_\_\_\_\_.

Potpisi članova povjerenstva:

1.\_\_\_\_\_\_\_\_\_\_\_\_\_\_\_\_\_\_\_\_\_\_

2.\_\_\_\_\_\_\_\_\_\_\_\_\_\_\_\_\_\_\_\_\_\_

 $3.$ 

# Sadržaj

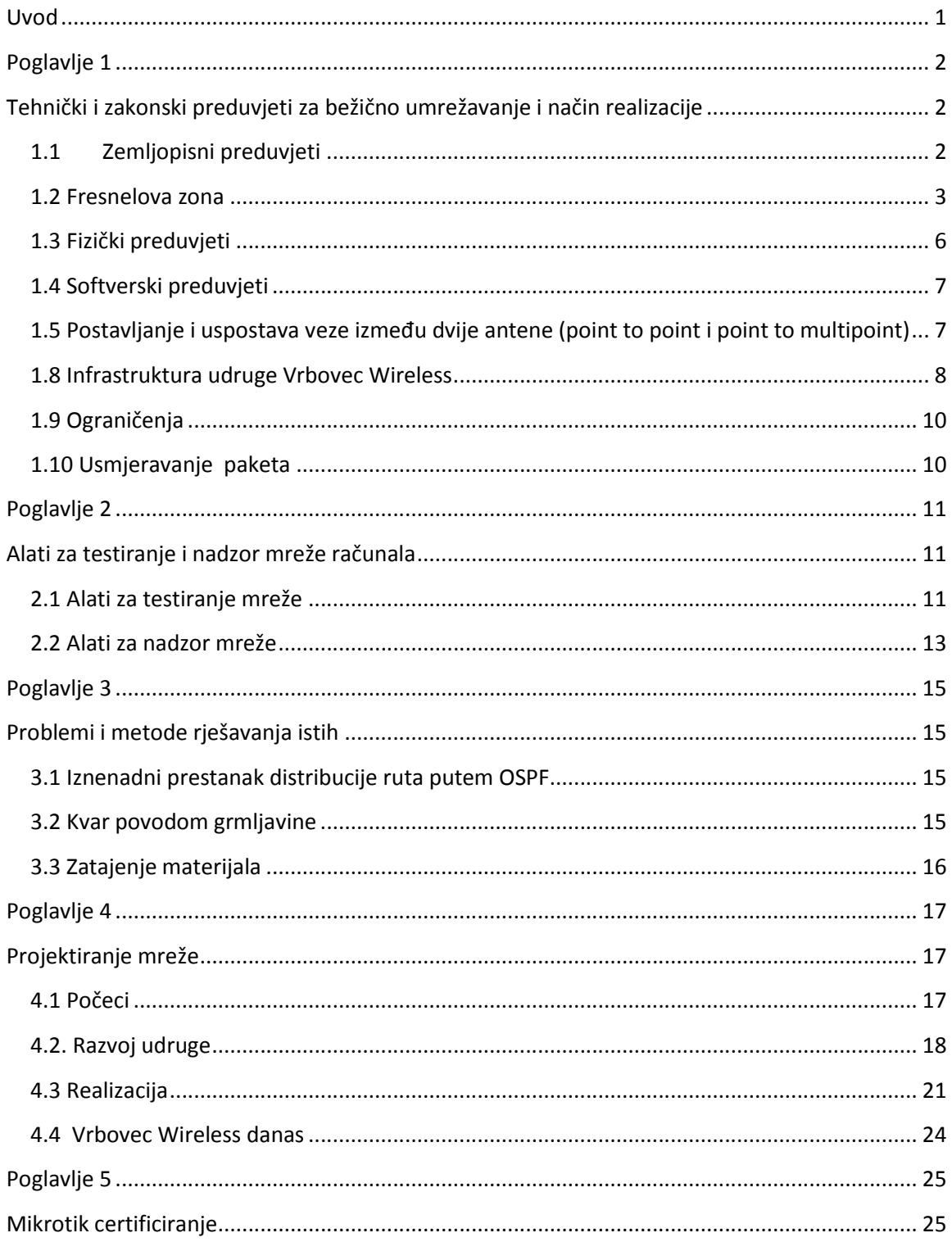

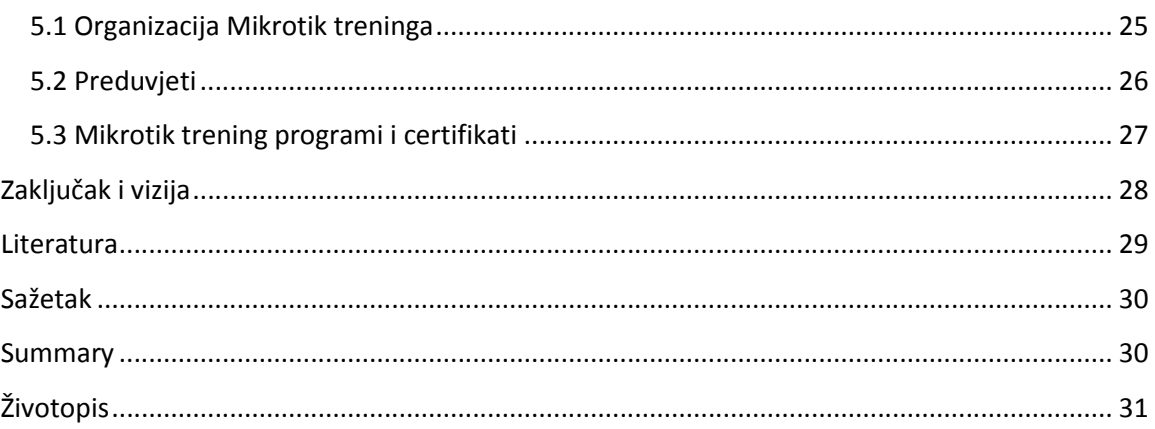

### **Uvod**

U suvremenoj nastavi često se pretpostavlja da sve škole i njihovi učenici imaju brz i kvalitetan pristup Internetu. Kako ne postoji isplativost instalacije kvalitetne infrastrukture za umrežavanje malog broja kućanstava i poslovnih objekata u ruralnim krajevima od strane velikih korporacija te isplativost istog padom cijena usluga postaje još manja, nastala je potreba u nekim gradovima za brzom i stabilnom mrežom u istim. Brz i efektivan način provedbe umrežavanja kućanstava i poslovnih objekata u ruralnim krajevima, gdje ne postoji kvalitetna pokrivenost niti žičanim niti bežičnim signalom velikih korporacija, je bežična mreža udruženih građana istog interesa koja ima visoku propusnost za današnje prilike. Neki od poznatijih gradova koji su realizirali takav način umrežavanja su: Pitomača (Udruga PING), Varaždin (Udruga Extreme Wireless) i Vrbovec (Udruga Vrbovec Wireless).

U ovome diplomskom radu će biti riječ projektiranju, realizaciji, nadzoru i učestalim problemima jedne takve mreže. Konkretno, mreže udruge Vrbovec Wireless. Mreža udruge prati najnovije standarde i u korak je s vremenom što se tiče bežičnih i optičkih rješenja za komunikaciju i pomoćne opreme poput usmjernika, softvera i sl.

Udruga Vrbovec Wireless se trenutno bavi umrežavanjem građana grada Vrbovca, okolnih sela, poslovnih objekata i škola u ruralnim krajevima grada u svrhu umrežavanja, obrazovanja, komunikacije i druženja. Ideja udruge je omogućiti moderno okruženje i povezanost u Vrbovcu i okolici unutar kojeg će građani moći koristiti nove tehnologije, educirati se o novim tehnološkim dostignućima, stvarati nova znanja i na taj način biti u korak s vremenom, sa novim događanjima u mjestu i novim mogućnostima koje im se pružaju.

Radom udruge su stvoreni uvjeti za tri zaposlene osobe koje održavaju i nadograđuju mrežu.

# **Poglavlje 1**

# **Tehnički i zakonski preduvjeti za bežično umrežavanje i način realizacije**

### **1.1 Zemljopisni preduvjeti**

Da bi se bežična veza između dva odašiljača koji rade u frekvencijskom pojasu na UHF (ultra visoka frekvencija – *ultra high frequency*) i SHF (super visoka frekvencija - *super high frequency*) mogla ostvariti mora postojati optička vidljivost između njih. Kako bi se izbjegle moguće smetnje i postigla maksimalna propusnost uz minimalne latencije poželjno je da je Fresnelova zona potpuno čista. To znači da između odašiljača ne smije postojati prepreka nekog objekta poput granja, lišća, zgrade ili horizonta. koji se nalazi unutar Fresnelove zone. Ukoliko je neki objekt neizbježan u realizaciji bežične veze, treba imati na umu da je maksimalan dopušten postotak veličine objekta za ometanje Fresnelove zone 40 %, a sve ispod 20 % je prihvatljivo. Ako je udaljenost između odašiljača od nekoliko kilometara pa do nekoliko desetaka kilometara, moramo uzeti u obzir i zakrivljenost Zemlje.

Zakrivljenost Zemlje možemo izračunati primjenom Pitagorinog poučka obzirom na sliku 1.1.

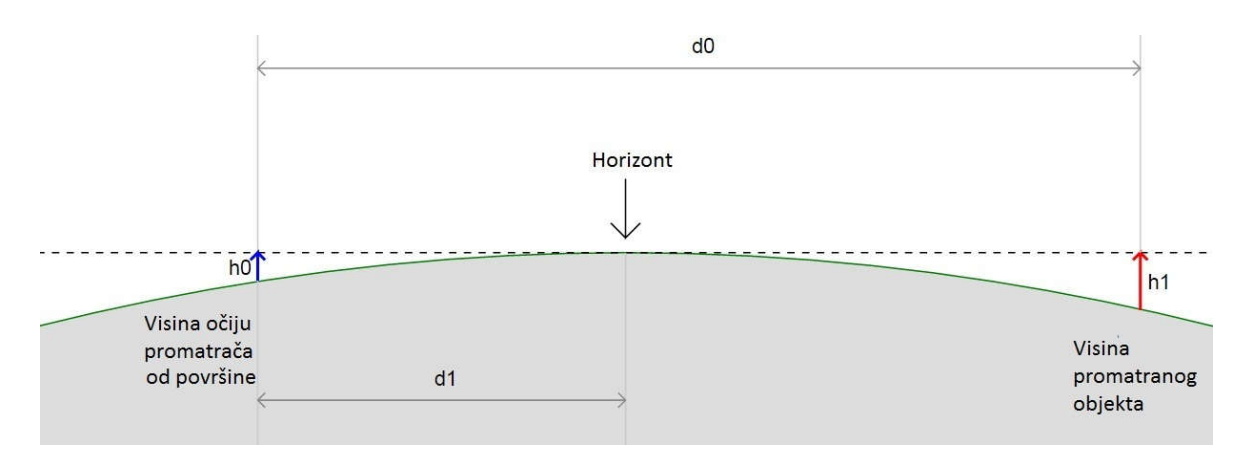

Slika 1.1 Zakrivljenost Zemlje

Formula za izračun udaljenosti promatrača od horizonta je:

$$
d_1 = \sqrt{{h_0}^2 + 2Rh_0}
$$

Pri čemu:

 $d_1$  je udaljenost očiju promatrača do horizonta.

 $h_0$  je visina očiju promatrača od Zemljine površine.

je polumjer Zemlje i iznosi približno 6 378 100 m na ekvatoru.

Formula za izračun minimalne potrebne visine objekta kako bi bio vidljiv iza horizonta je:

$$
h_1 = \sqrt{(d_0 - d_1)^2 + R^2} - R
$$

Pri čemu:

 $h_1$  je minimalna visina objekta od Zemljine površine.

 $\boldsymbol{d}_0$ je zračna udaljenost između promatrača i promatranog objekta.

#### **1.2 Fresnelova zona**

Fresnelova zona [**1**] je zračni prostor između dva odašiljača u kojem putuju radiovalovi. Ima neograničeno mnogo tih zona, ali za kvalitetu i jačinu signala su bitne prve tri. Najčešće se računa samo prva zona jer zauzima najveći volumen i o njoj najviše ovisi hoće li biti dobra kvaliteta i jačina signala. Ta zona nije potpuno ravna nego je rotacijski elipsoid i u presjeku izgleda poput elipse čije su rubne točke na velikoj poluosi odašiljači kako možemo vidjeti na Slici 2.1.

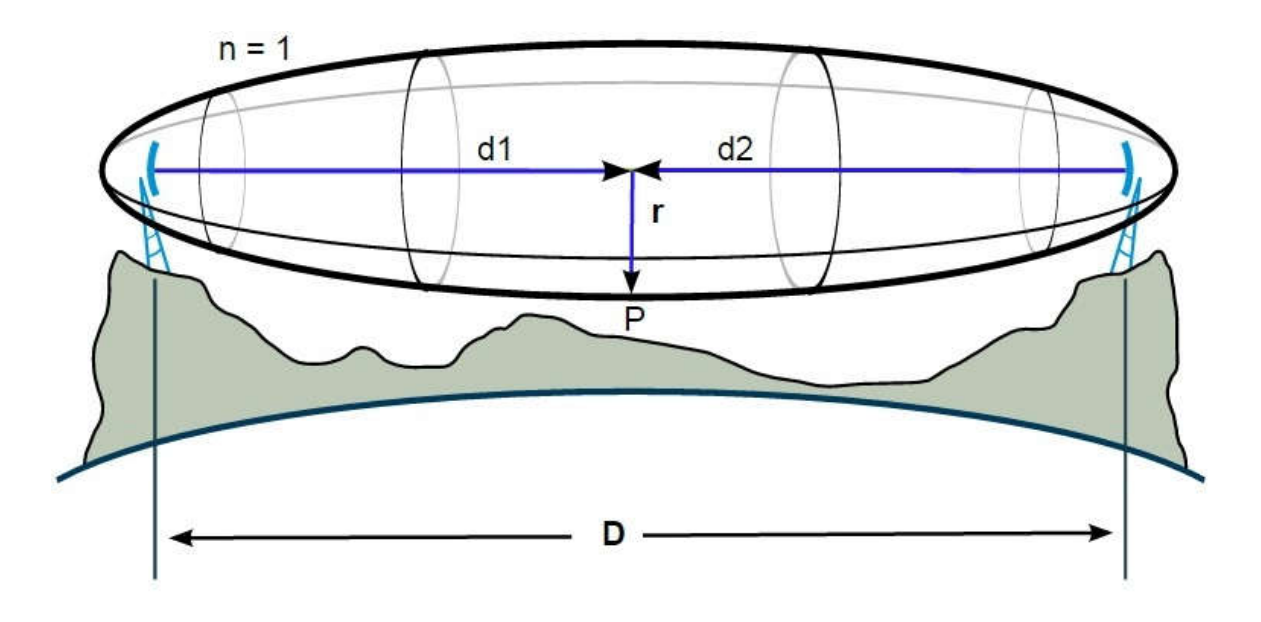

Slika 2.1: Prva Fresnelova zona [**1**]

Formula po kojoj računamo Fresnelovu zonu je:

$$
F_n = \sqrt{\frac{n \lambda d_1 d_2}{d_1 + d_2}}
$$

Pri čemu:

 $F_n$  je *n*-ta Fresnelova zona promjera male osi elipsoida u metrima.

 $d_1$  je udaljenost od proizvoljne točke  $P$  između dva odašiljača do prvog odašiljača.

je udaljenost od proizvoljne točke *P* između dva odašiljača do drugog odašiljača.

 $\lambda$  je valna duljina odaslanog vala u metrima.

 $n$  je prirodni broj, za prvu Frenselovu zonu je  $n = 1$ .

Za praktičnu primjenu izračuna Fresnelove zone je dovoljan izračun prve zone na sredini ukupne duljine između odašiljača iz razloga što na tom mjestu Fresnelova zona postiže maksimum. Pojednostavljenjem prvotne formule uz uvjet da se *P* nalazi na sredini Fresnelove zone, odnosno  $d_1 = d_2$  dobivamo:

$$
r = 8.657 \sqrt{\frac{D}{f}}
$$

Pri čemu:

 $r$  je polumjer Fresnelove zone na polovištu spojnice odašiljača.

D je zbroj  $d_1$ i  $d_2$  u kilometrima.

 $f$  je frekvencija u GHz.

Na temelju izračuna prve Fresnelove zone se može odrediti i minimalna potrebna visina na koju moramo postaviti odašiljače obzirom na udaljenost između dvije antene, Zemljinu zakrivljenost i objekte koji bi mogli smetati prvoj Fresnelovoj zoni.

Primjer 1.1

Nadmorska visina terena gdje se nalazi prvi odašiljač je 115 m. Nadmorska visina terena gdje se nalazi drugi odašiljač je 105 m. Udaljenost između antena je 10 km. Frekvencija odašiljača je 5.5 GHz.

Po navedenim parametrima prvo treba izračunati prvu Frenselovu zonu. Uvrštavanjem u gore navedenu formulu se dobije maksimalni polumjer prve Fresnelove zone odnosno približno 11,67 m. Iz izračuna zakrivljenosti Zemlje proizlazi da je drugi odašiljač u potpunosti vidljiv, odnosno zbog visinske razlike horizont ne zaklanja drugi odašiljač. Sljedeći faktor je šuma. Možemo pretpostaviti da između ta dva odašiljača postoji dio površine Zemlje koji je prekriven šumom. Ako je prosječna visina šume 20 m, treba odašiljače uzdignuti iznad prosječne visine šume za visinu Fresnelove zone kako šuma ne bi ometala put mikrovalova. Iz sveg navedenog proizlazi da se odašiljači moraju minimalno izdignuti od površine 31,67 m kako bi zaobišli sve prepreke mikrovalovima i omogućili stabilnu i kvalitetnu vezu. Ako je veza od iznimne važnosti trebalo bi uzeti u obzir maksimalnu visinu šume lokalnog područja na koju stabla mogu narasti, umjesto prosječne, pa smo osigurali dugotrajnost i neometanost veze kroz dugogodišnji period.

### **1.3 Fizički preduvjeti**

Postoji nekoliko fizičkih preduvjeta koje treba imati na umu pri postavljanju bežičnih odašiljača. Prvi uvjet je da odašiljači imaju dovoljnu izlaznu snagu i pojačanje antene kako bi radiovalovi mogli prijeći određenu udaljenost i stići do cilja s dovoljno velikom snagom kako bi prijemni odašiljač mogao očitati podatke koje mu odašilje odašiljač. Što je veća udaljenost između odašiljača to moraju odašiljači imati veću izlaznu snagu, pojačanje i osjetljivost. Izlazna snaga i pojačanje su propisani zakonom i općim dozvolama HAKOMa o čemu ćemo kasnije više reći. Za frekvenciju od 2.4 GHz mora maksimalno pojačanje odašiljača u zbroju s izlaznom snagom biti manje ili jednako 20 dBm, što odgovara 100 mW. Za frekvenciju od 5 GHz mora maksimalno pojačanje odašiljača u zbroju s izlaznom snagom biti manje ili jednako 30 dBm, što odgovara 1 W sa DFS(*dynamic frequency selection* - dinamički odabir frekvencije) i 0.5W (27 dBm) ako ne koristite DFS. Idealan signal koji odašiljači međusobno očitavaju za odašiljanje (TX) i primanje (RX) se kreće oko -60 dBm što odgovara 0.000001 mW.

Drugi preduvjet je polarizacija odašiljača. Odašiljači moraju imati istu polarizaciju. Polarizacija je smjer vrha električnog polja u ravnini okomitoj na smjer širenja vala na nekom mjestu kao funkcija vremena. Postoje tri vrste polarizacije: linearna, kružna i eliptična. Najčešće su upotrebi linearna polarizacija, koja može biti horizontalna ili vertikalna, i kružna polarizacija koja se dobije na način da se obje linearne polarizacije kombiniraju na odašiljaču (koristi vertikalnu i horizontalnu polarizaciju istovremeno) što rezultira, u teoriji, dvostruko većom propusnosti od linearne polarizacije.

Treći preduvjet je da postoji slobodan spektar frekvencije oko frekvencije na kojem će odašiljači komunicirati. Za svaku frekvenciju na kojoj bi željeli komunicirati postoji i širina kanala na kojoj odašiljači komuniciraju, takozvana ekstenzija. U MikroTik okruženju su te ekstenzije označene za 80 MHz sa Ceee, eCee, eeCe, eeeC, za 40 MHz je eC, Ce. Veliko slovo ''C'' označava kanal koji se koristi, odnosno centar frekvencije, a mala slova ''e'' označavaju ekstenziju od 20 MHz.

#### Primjer 1.2

Ako želimo da antene komuniciraju na 5 GHz IEEE 802.11ac standardu i frekvenciji od 5800 MHz i širini kanala od 80 MHz s ekstenzijom ''Ceee'' kako bi mogli iskoristiti puni kapacitet propusnosti IEEE 802.11ac standarda onda ne smije pri skeniranju spektra frekvencija postojati smetnja od 5770 MHz do 5870 MHz jer je za širinu kanala potrebno 80 Mhz i još odmak od neke druge frekvencije je preporučljivo odmaknuti za minimalno 10 MHz. Smetnja je svaka veza koju prijemnik ili pošiljatelj vidi sa signalom jačim od - 90 dbm.

Ukoliko ne postoji slobodna frekvencija za spektar od 80 MHz, moramo smanjiti širinu kanala na 40 MHz ili 20 MHz pri čemu imamo pola ili jednu četvrtinu propusnosti obzirom na širinu kanala od 80 MHz. Ako koristimo frekvenciju na kojoj se nalazi neki drugi odašiljač koji vidimo s jačim signalom od -90 dbm, moramo očekivati nepredvidiva ponašanja odašiljača. Primjeri: višestruko manja propusnost od očekivane na željenoj širini kanala, nagli rast latencije bez značajnog rasta količine prometa podataka na vezi, nemogućnost povezivanja odašiljača i sl. U udruzi koristimo širinu kanala od 20 MHz, a ako je potrebno 40 MHz.

### **1.4 Softverski preduvjeti**

Kako bi odašiljači mogli pretvarati podatke koji putuju u mikrovalovima potrebni su neki standardi i protokoli koje dva ili više odašiljača koji sudjeluju u izmjenjivanju podataka moraju podržavati. Trenutno najmoderniji standard na 2.4 GHz je IEEE 802.11n,a najmoderniji standard na 5 GHz je IEEE 802.11ac. Za budućnost se predviđa standard IEEE 802.11ad koji radi na spektru od 60 GHz i trebao bi zamijeniti 2.4 GHz standard za prijenosna računala i mobilne telefone zbog puno veće propusnosti do teoretskih 7 Gbit/s, ali će s time biti i puno veće smetnje jer na 60 GHz smeta sve što postoji između odašiljača i uređaja (zidovi, prozori, lišće, kisik u zraku, kiša, magla itd..).

### **1.5 Postavljanje i uspostava veze između dvije antene (point to point i point to multipoint)**

Kada smo provjerili da nam navedeni preduvjeti osiguravaju dobru kvalitetu signala odašiljača moramo odašiljače postaviti na antenske stupove i uspostaviti vezu među njima. Odašiljači koje mi koristimo se napajaju preko *Power over Ethernet* (POE) te podaci također putuju tim kabelom. Kod postavljanja takvog odašiljača koji u sebi sadrži elektroničke komponente potrebno je koristiti UTP koji ima aluminijsku foliju, takozvani F/UTP (FTP). Ta folija štiti nosioce podataka od vanjskih smetnji poput statičkog elektriciteta ili elektromagnetske indukcije ako se kabel nalazi u blizini strujnog kabela te odvodi dio šuma (*noise*) koji odašiljaču radi smetnje kroz uzemljenje. Za F/UTP moramo koristiti metalne konektore kako bismo mogli uzemljiti kabel preko istih. Uzemljenje kabela odvodi nepotrebne navedene smetnje te tako štiti LAN port od prenapona i sl. Kada smo osigurali uzemljenje odašiljača možemo F/UTP kabel uključiti u POE adapter te tako dovesti struju do odašiljača koji započinje proces pokretanja operacijskog sustava. Kada se operacijski sustav pokrene, možemo pristupiti odašiljaču. Postoji nekoliko načina pristupa odašiljaču. Prvi i najjednostavniji je korištenjem alata Winbox koji je dostupan samo na operacijskom sustavu Windoows.. Drugi način je preko SSH, treći je preko Telenet i MAC (*media access control*) Telnet, četvrti preko web sučelja. Prednost Winboxa obzirom na ostale načine je što možemo pristupiti uređaju i preko MAC adrese uređaja. Putem MAC adrese se uređaju može pristupiti i putem MAC telnet načina, ali se ovaj način ne preporuča jer podaci nisu kriptirani. Komande za podešavanje antene možemo unositi putem terminala, putem ugrađenog grafičkog sučelja u Winboxu ili preko Web sučelja. Tvornički zadana IP adresa svakog uređaja marke Mikrotik je 192.168.88.1 te se pristupa s korisničkim imenom ''admin'' i polje za šifru ostavljamo prazno. Nakon što se pristupi prvi put uređaju on ponudi korisniku da zadrži tvorničke postavke ili da se sve postavke uklone. Osobno više preferiram ukloniti tvorničke postavke i krenuti postavljati postavke usmjernika po potrebi.

### **1.8 Infrastruktura udruge Vrbovec Wireless**

Mreža udruge je temeljena na usmjernicima i odašiljačima marke Mikrotik. Ovisno o broju potrebnih LAN portova i propusnosti koristimo jedan od sljedećih uređaja: *Mikrotik hEX, Mikrotik HAP Lite, Mikrotik Hap Mini, Mikrotik CRS112-8G-4S-IN, Mikrotik CRS112-8P-4S-IN i Mikrotik RB2011iL-IN*. Usmjernik koji nam služi kao izlaz prema drugim mrežama i kroz kojeg prolazi sav promet udruge prema drugim mrežama i internetu je *Mikrotik CCR1016-12G*.Prije smo bazirali mrežu udruge na usmjernicima i

sav promet je bio usmjeravan. Danas sve više koristimo mrežne sklopke (eng. *switch*) koje ne usmjeravaju promet nego samo prosljeđuju pakete k odredištu što se pokazalo puno kvalitetnijim rješenjem jer su latencije osjetno niže zbog toga što se ne troši procesorsko vrijeme za usmjeravanje paketa. Mrežne sklopke smo postavili svugdje gdje smo mogli zamijeniti usmjeravanje paketa s prosljeđivanjem putem mrežne sklopke. CRS je oznaka da se ne radi o usmjerniku nego o mrežnoj sklopci koja samo prosljeđuje mrežne pakete.

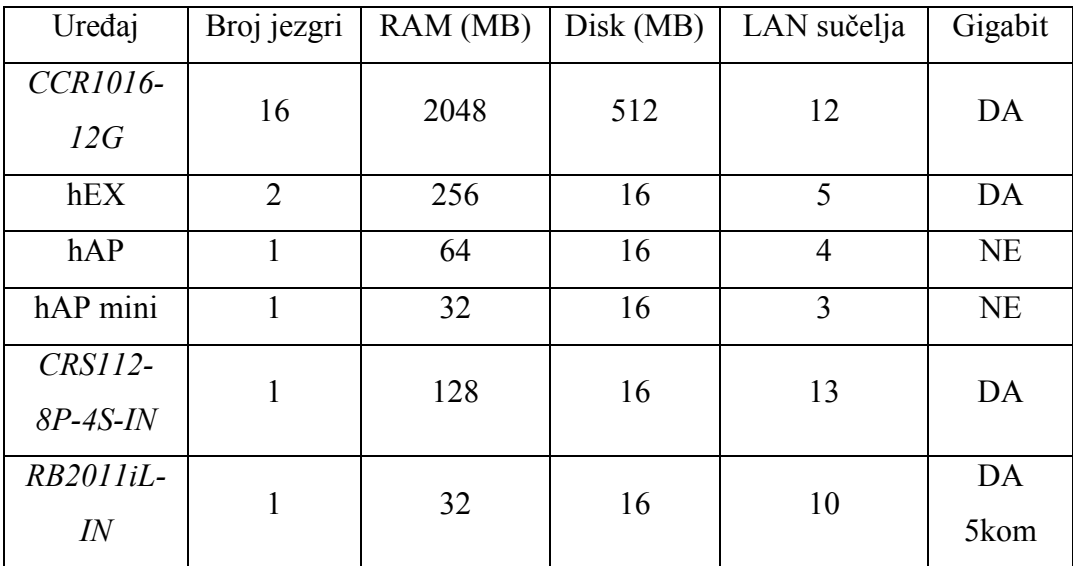

Tablica 1. Prikazuje bitne karakteristike mrežnih usmjernika i sklopki

Odašiljači koje koristimo za PTMP su *Mikrotik RBSXTG-5HPnD-SAr2* u kombinaciji sa *Mikrotik RBSXTsq5nD i MikrotikRBDisc-5nD.*

Odašiljači koje koristimo za PTP su *MikrotikRBDiscG-5acD i MikrotikRBDynaDishG-5HacD.* Detaljnije je opisano u sljedećoj tablici.

| Uređaj       | Kut          | Pojačanje |          | AC        | PTMP/PTP    |  |
|--------------|--------------|-----------|----------|-----------|-------------|--|
|              | zračenja     | antene    | Promjer  | standard  |             |  |
| 5HPnDSAr2    | $90^\circ$   | 14 dBi    | 140 mm   | <b>NE</b> | <b>PTMP</b> |  |
| RBDynaDishG- | $8^{\circ}$  | $25$ dBi  | 404 mm   | DA        | <b>PTP</b>  |  |
| 5HacDr3      |              |           |          |           |             |  |
| $RBDisc-5nD$ | $12^{\circ}$ | 21dBi     | $265$ mm | <b>NE</b> | <b>PTMP</b> |  |
| RBSXTsq5nD   | $23^\circ$   | $16$ dBi  | $129$ mm | <b>NE</b> | <b>PTMP</b> |  |
| RBDiscG-5acD | 12°          | $21$ dbi  | $265$ mm | DA        | <b>PTP</b>  |  |

Tablica 2. Prikazuje bitne karakteristike mrežnih odašiljača na 5 GHz

### **1.9 Ograničenja**

Frekvencije u spektru 5 GHz do 6 GHz koje se mogu i smiju koristiti propisane su u općim dozvolama od strane Hrvatske regulatorne agencije za mrežne djelatnosti (HAKOM). Opće dozvole kojih se moramo pridržavati su OD-85 [**2**], OD-86 [**3**], OD-92 i OD-201 [**4**] i mogu se pronaći na stranicama HAKOMa. Kazne za nepridržavanje su od nekoliko tisuća kuna do milijun kuna. Državni hidrometeorološki zavod je najavio do 31.10.2018. postavljanje 6 meteoroloških radara u Hrvatskoj koji će raditi u spektru od 5450 MHz do 5700 MHz. U tom spektru treba biti posebno oprezan jer povreda opće dozvole OD-201 predstavlja tešku povredu Zakona o elektroničkim komunikacijama.

### **1.10 Usmjeravanje paketa**

Unutar udruge koristimo isključivo OSPF (OpenShortest Path First) i statičko usmjeravanje paketa. OSPF je protokol koji usmjerava podatke najkraćim putem ukoliko postoji više putova kroz mrežu kojim podaci mogu doći do odredišta. Postoje određeni problemi s OSPF jer nekada sam od sebe prestane raditi pa je potrebno ponovno pokrenuti usmjernik (restart).

## **Poglavlje 2**

### **Alati za testiranje i nadzor mreže računala**

#### **2.1 Alati za testiranje mreže**

Kada govorimo o alatima za testiranje mreže dolaze u obzir dva načina. To su hardversko i softversko testiranje mreže. Za testiranje UTP kabela potreban je takozvani "LAN cabletester". To je uređaj koji se sastoji od dva odvojena dijela pošiljatelja i primatelja signala. Pošiljatelj pošalje električni impuls koji putuje kabelom i onda, ako dođe do primatelja, na istome zasvijetli lampica. To je jedini eksterni uređaj koji koristimo za hardversko testiranje UTP kabela. Ostali načini testiranja mreže se svode na softversku bazu. Na usmjerniku postoji način testiranja UTP kabela nazvan *Cable test*  koji čak mjeri koje parice su oštećene ili kratko spojene i mjeri udaljenost do greške na kabelu u metrima. Nakon što su sve veze između usmjernika i mrežnih sklopki ispravne možemo početi mjeriti druge faktore koji utječu na kvalitetu računalne mreže. Prvi i najčešći softverski način testiranja mreže je *Ping. Ping* je vrijeme koje je potrebno da poslani mrežni paket dođe do odredišta i vrati se pošiljatelju. Mjeri se u milisekundama. Težimo prema tome da ping unutar mreže bude što niži s što manjom *varijacijom kašnjenja*[**5**] (eng. *jitter*). *Varijacija kašnjenja* je broj koji kaže koliko kašnjenje može biti veće ili manje od svoje prosječne vrijednosti. Unutar mreže također postoji veličina koju nazivamo *kašnjenjem. Kašnjenje*[**5**](latencija) se definira kao vrijeme koje je potrebno jednom bitu da prijeđe put kroz mrežu od jednog do drugog računala. Mreža računala koja ima nisko kašnjenje ne mora imati visoke performanse. Druga jako bitna stavka mreže bitna za performanse je propusnost. *Propusnost* [**5**](eng. *troughput*) se definira kao količina podataka koja se u jedinici vremena može slati kroz mrežu od jednog računala prema drugom. Mjeri se u bitovima po vremenskoj jedinici, obično u Mbit/s ili Gbit/s. Kako kažu u skripti [5]: ''*Ukoliko u WAN ulazi velika količina podataka, tada paketne sklopke nisu u stanju odmah obraditi velik broj paketa, pa se povećava* 

*kašnjenje zbog čekanja u redu. Slično, ukoliko kroz LAN krene velika količina podataka, tada se povećava kašnjenje zbog čekanja na pristup zajedničkom mediju. Pojava povećanog kašnjenja zbog velikog prometa u mreži zove se zagušenje (eng. congestion). U slučaju zagušenja, odgovarajući protokol trebao bi smanjiti intenzitet ubacivanja novih podataka u mrežu. Iskustvo je pokazalo da vrijedi sljedeća približna formula koja povezuje kašnjenje i propusnost.*'' Neka je K kašnjenje u situaciji kad u mreži nema prometa. Neka je U vrijednost između 0 i 1 koja kaže koliki dio ukupne propusnosti se trenutno koristi. Tada se stvarno kašnjenje D dobiva kao:

$$
D = \frac{K}{1 - U}
$$

Znači, ako je mreža neopterećena, stvarno kašnjenje je K. Ako mreža radi na 50% svoje propusnosti, stvarno kašnjenje se udvostručuje. Kad se promet približi kapacitetu mreže, kašnjenje teži prema beskonačnosti.

Jedan od alata za testiranje propusnosti se zove *Bandwidth test*. *Bandwidth test*[**6**] je alat za testiranje propusnosti između dva Mikrotik usmjernika. Na slici 1.2. je prikazano testiranje između trenutnog usmjernika i usmjernika s IPv4 adresom 10.125.0.252. Testiranje se vrši u smjeru primanja podataka s jednom konekcijom i vrsta prometa je TCP. Zapravo takvim načinom se simulira test propusnosti koji također pokazuje svaki drugi takozvani *speedtest* dostupan na internetu. Iz svega navedenog možemo zaključiti da je unutar bilo koje mreže poželjna što veća propusnost s što nižim kašnjenjem. Efektivne propusnosti koje se postižu upotrebom odašiljača na frekvenciji 5 GHz su, ovisno o standardu i vrsti odašiljača, između 100 i 500 MBit/s.

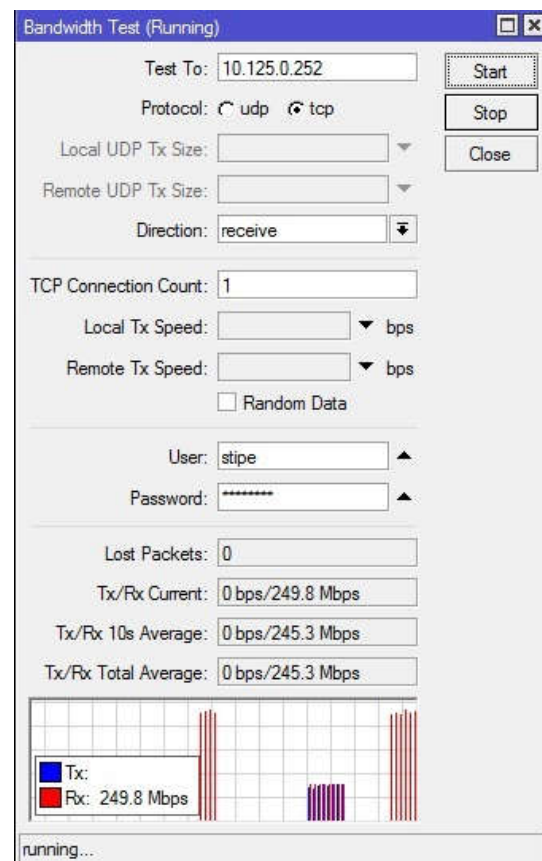

Slika 1.2: Testiranje Bandwidth testom

### **2.2 Alati za nadzor mreže**

U ovom dijelu neću dublje ulaziti u temu jer su alati koje ćemo spomenuti zaista kompleksni, a također su besplatni. Mikrotik ima svoj alat za nadzor usmjernika zvan *The Dude* baziran na testiranju je li neki servis usmjernika dostupan ili nije te je pogodan za manje mreže koje imaju do stotinjak usmjernika koje treba promatrati. Drugi alat otvorenog koda koji je također besplatan za jednu licencu se zove *Nagios Core* ili *Zabbix*. Ti alati su profesionalni alati za nadzor mreža, ali je su vrlo kompleksni. Potrebno je duže vrijeme da ih se savlada i pogodni su za mreže svih veličina. Također osim gotovih alata može se koristiti i vlastita skripta koja mjeri kašnjenja unutar mreže i onda ovisno o zadanim parametrima npr. šalje elektroničku poštu u zadanim intervalima da nije neki usmjernik dostupan. Mi zasad koristimo prvi i zadnji spomenuti način i

zasada zadovoljava naše potrebe iako je The Dude već postao vrlo nepregledan jer imamo oko tisuću aktivnih uređaja koje nadziremo.

Uz spomenute alate za nadzor mreže Mikrotik Router OS nudi pregled statistike za pojedini usmjernik i pojedini port na usmjerniku prikazanim u obliku stupčastog grafa gdje se može pratiti tok prometa kroz duže vremensko razdoblje od nekoliko mjeseci ili godina. Taj način promatranja statistike je prikazana na slici 2.2.

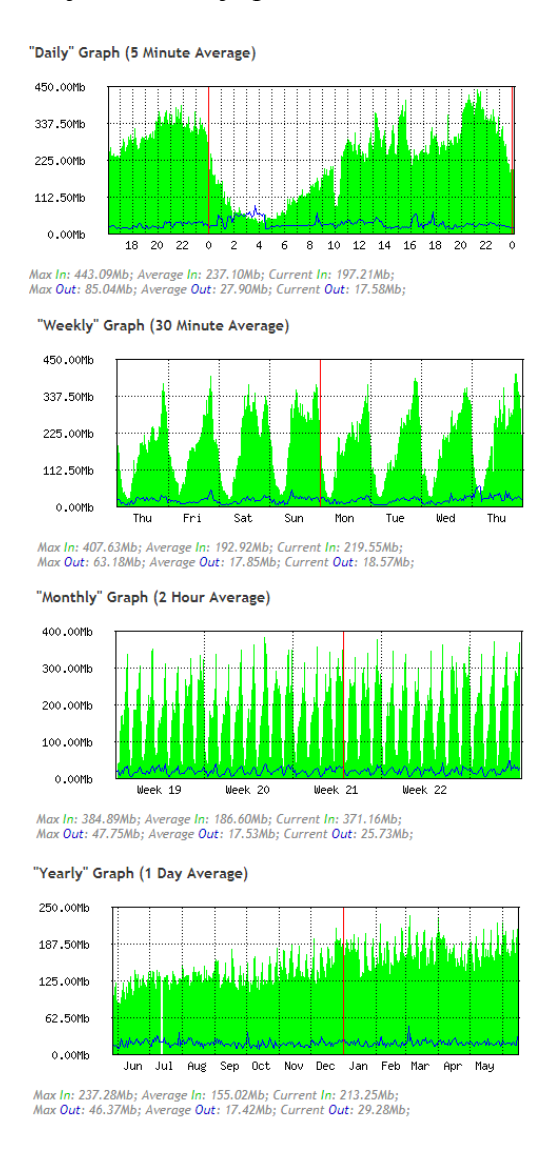

Slika 2.2. Statistika prometa kroz neko sučelje na usmjerniku.

## **Poglavlje 3**

## **Problemi i metode rješavanja istih**

Najčešći problemi s kojima sam se susretao su: iznenadni prestanak distribuiranja dinamičkih ruta putem OSPF-a, treperenje LAN utora na usmjernicima povodom grmljavine radi elektrostatičkog pražnjenja, zatajenje materijala uslijed vremenskih uvjeta, i potpuni prestanak rada uređaja zbog starosti ili grmljavine.

#### **3.1 Iznenadni prestanak distribucije ruta putem OSPF**

Iznenadni prestanak distribucije ruta putem OSPF se može otkloniti na dva načina. Prvi način je da se spojimo na usmjernik do tog uređaja koji ne radi i onda putem MAC telnet na uređaj prema kojem ne rade rute. Prva opcija je ponovno pokretanje uređaja, druga opcija i brža je unutar OSPF onemogućiti instancu i ponovno omogućiti instancu u OSPFu. Drugi način je znatno brži jer rute prorade unutar nekoliko sekundi za razliku od ponovnog pokretanja uređaja gdje je potrebno čekati i više od minute.

#### **3.2 Kvar povodom grmljavine**

U slučajevima nevremena i jake grmljavine može doći do potpunog zatajenja rada uređaja ili adaptera zbog prevelikog napona. Kako su usmjernici i odašiljači koje koristimo elektronički sklopovi, a grmljavina je također visoki naboj elektriciteta, samim pražnjenjem groma dolazi do treperenja LAN utora za UTP kabel jer kroz UTP kabel putuje signal putem bakrenog medija. Jedino rješenje za osposobljavanje uređaja koji nije dostupan nakon grmljavine je ponovno pokretanje na gore opisan način ili ako ne možemo na taj način pristupiti uređaju onda je potrebno doći na mjesto usmjernika i osobno ga isključiti iz strujne mreže. Ako i nakon toga uređaj ne radi onda je potrebno zamijeniti uređaj novim. Postoje neke metode poput *Netinstall* [**7**] kojim se može pokušati uređaj osposobiti, ali često nisu uspješne ako je hardver povodom prevelikog napona oštećen i usmjernik postao neupotrebljiv.

### **3.3 Zatajenje materijala**

Zatajenje materijala se može dogoditi uslijed velikih temperaturnih razlika. Velike temperaturne razlike u kratkome vremenu se dogode tijekom ljetnog sunčanog i vrućeg dana kada dođe do lokalnog pljuska i kako su često uređaji napravljeni od različitih materijala koji imaju različit koeficijent rastezanja i skupljanja prilikom hlađenja vruće antene pljuskom dolazi ponekad do pucanja plastičnog plašta odašiljača jer se ispod plastičnog plašta, na nekim modelima, nalazi metalni prsten. Na slici 3.1 je prikazano jedno takvo zatajenje materijala koje je uslijedilo isključivo usred tih temperaturnih razlika. Jedan od mogućih pokazatelja takvog oštećenja je prestanak rada uređaja prilikom kiše i nakon nekog vremena poslije prestanka kiše uređaj opet proradi.

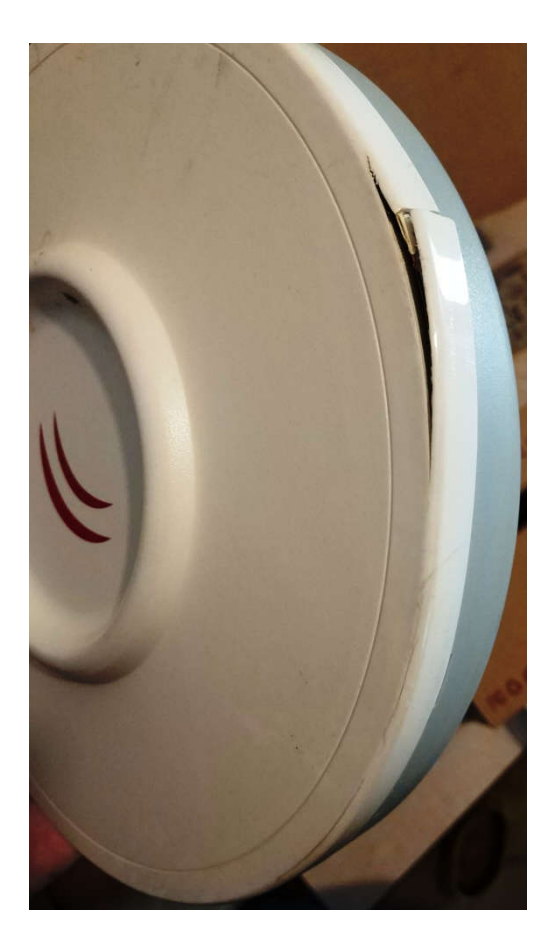

Slika 3.1 Odašiljač oštećen temperaturnim razlikama

## **Poglavlje 4**

### **Projektiranje mreže**

#### **4.1 Počeci**

Počeci udruge Vrbovec Wireless kreću oko 2005. godine kada se je ostvarilo prvo mrežno povezivanje dva kućanstva iste ulice, jedno nasuprot drugome, UTP kabelom. Tada je moderan način pristupa internetu u Vrbovcu bio ISDN, a ADSL s propusnostima do 4 MBit/s je bio dostupan samo pojedincima. U to doba dijeljenje podataka se radilo putem CD-a ili USB ključićem za razliku od danas kada se većina prometa obavlja putem Interneta ili LAN-a. Tom vezom se ostvarilo prvo dijeljenje podataka i interneta te je tako polako krenulo povezivanje više prijatelja kako bi došli do većih propusnosti interneta koju je netko imao kod kuće. Kako je vrijeme odmicalo sve više ljudi se međusobno povezalo u jednu manju lokalnu mrežu. U to doba je dijeljenje podataka bilo više traženo nego pristup internetu i samim time nisu svi članovi imali pristup internetu nego samo mreži udruge. Na širem području oko grada Vrbovca je tada djelovalo više takvih udruga poput Wireless Križevci, Wifi HR, Sisak Wireless i sl. Postojale su međusobne veze među tim udrugama koje su tada bile vrlo aktivne. S vremenom kako je Internet većih propusnosti postao dostupan većem broju ljudi, tako su se i te udruge počele nestajati jer se razmjena podataka vršila putem interneta, a tek rijetke udruge su se odlučile na praćenje trenda interneta. Najveća ovakva udruga se nalazi u Pitomači i zove se PING. Ta udruga još uvijek postoji, ali sada djeluju kao teleoperater PRO-PING. Po mojem znanju Vrbovec Wireless je druga po veličini takva udruga u Hrvatskoj i kao udruga također imamo status davatelja internetskih usluga i službeno smo registrirani u HAKOM-u. Uz nas postoje manje udruge s 10-50 članova po cijeloj Zagrebačkoj županiji. Najbliža nama je Preseka Wireless koja se sastoji od nekoliko članova, udaljena je oko 15 km od nas i nismo međusobno povezani. Sljedeća mapa prikazuje kako su izgledale veze unutar Zagrebačke županije i šire. Na karti oznaka VRW je skraćeno za Vrbovec Wireless.

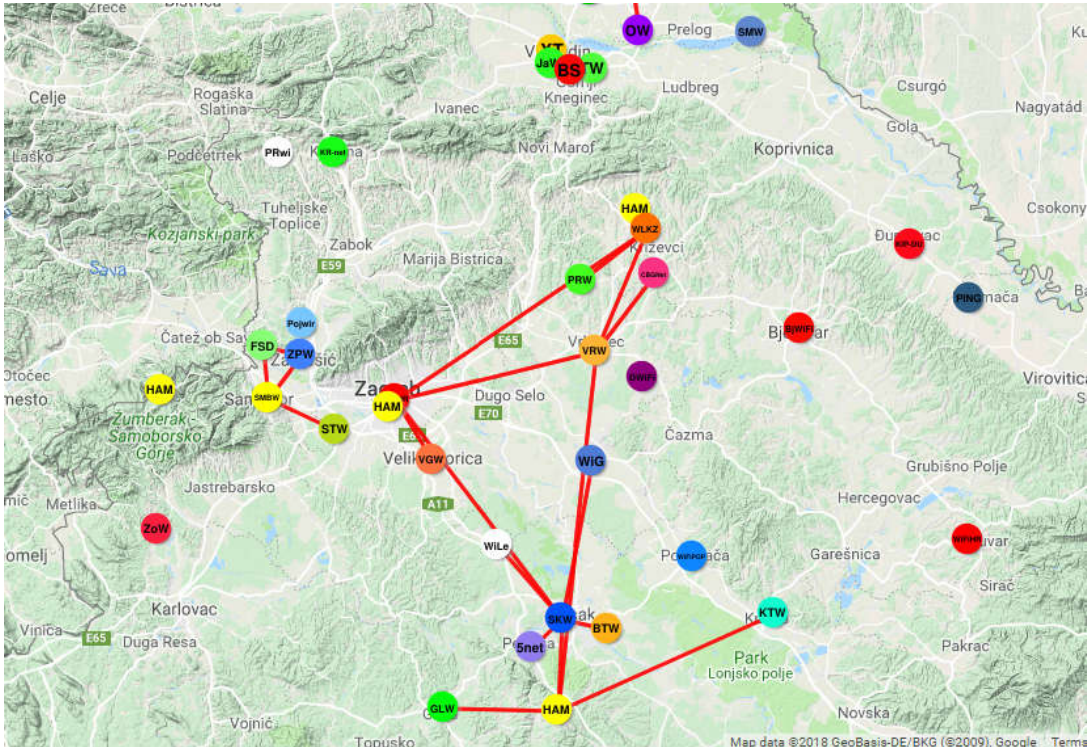

Slika 4.1 Mapa s aktivnim wireless udrugama iz 2010. godine

## **4.2. Razvoj udruge**

Udruga službeno postoji od 2005. godine ali podaci dostupni za usporedbu su nam dostupni od 2007. godine. U sljedećoj tablici će biti prikazan prirast aktivnih članova (kućanstava i pravih subjekata) udruge tokom godina do danas po podacima iz registra udruge. Slika 4.1 Mapa s aktivnim wireless udrugama iz 2010. godine<br> **voj udruge**<br>
lužbeno postoji od 2005. godine ali podaci dostupni za usporedbu su nam<br>
od 2007. godine. U sljedećoj tablici će biti prikazan prirast aktivnih čla

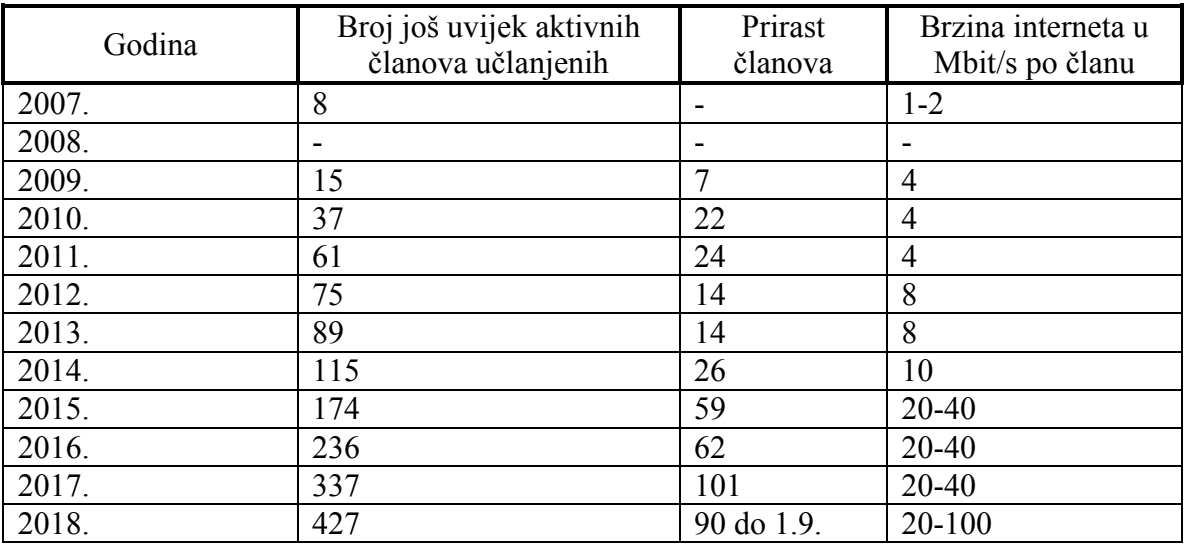

Tablica 3. Prikaz kako je tokom godina rastao broj članova i brzina interneta

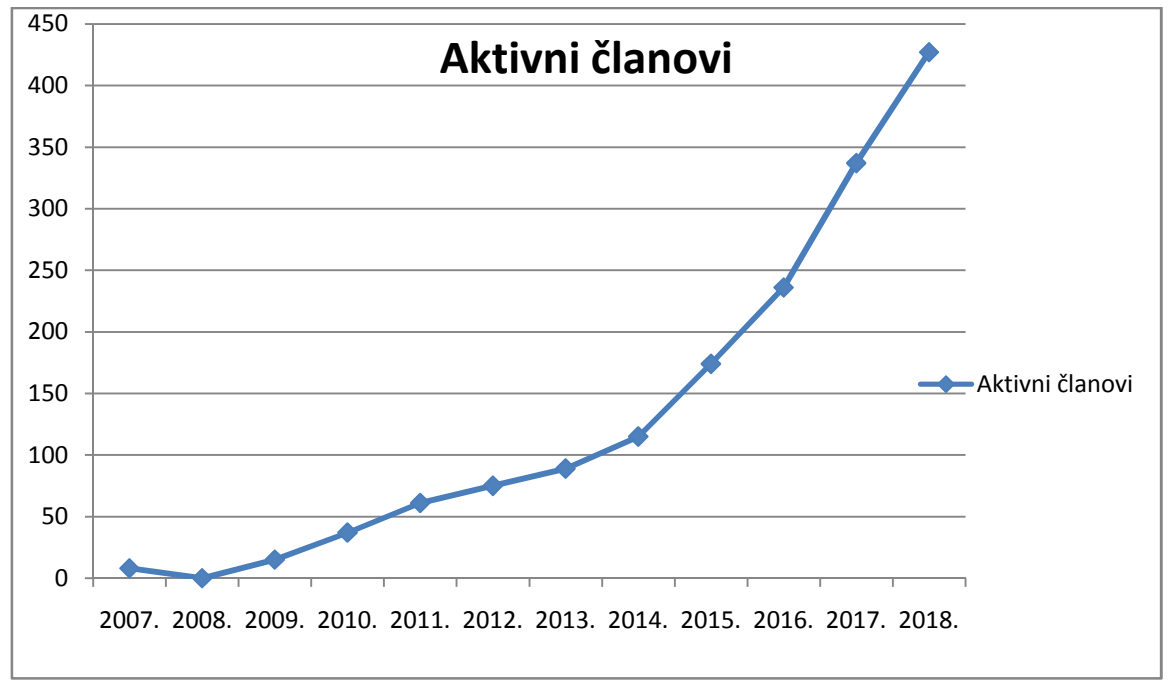

Preglednije se isto može prikazati pomoću sljedećih grafova:

Graf 4.1 Prikazuje porast članstva tokom godina koji su i danas aktivni

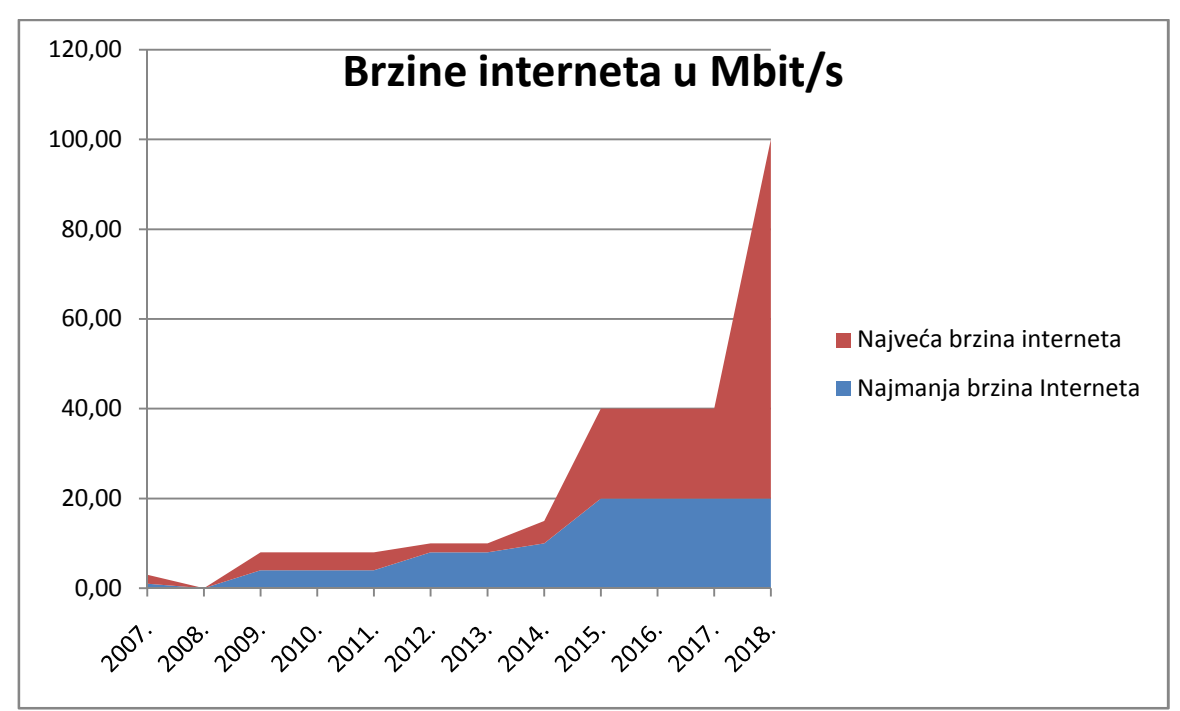

Graf 4.2 Plavo je prikazano minimalna isporučena brzina interneta, crveno maksimalna

Nažalost za 2008. godinu ne postoje informacije o broju članova ili koliko je članova iz 2008. godine još uvijek aktivno. Područje djelovanje udruge je otprilike 10 kilometara kvadratnih oko centra Vrbovca te time pokrivamo većinu ruralnih naselja.

U ranim godinama postojanja udruge dijeljenje pristupa internetu se vršilo na način da se propusnost jednog ADSL-a dijelila među članovima. Vremenom su onda bila dva, tri pa sve do 5 uređaja ADSL s propusnostima do 20 Mbit/s. Usmjernik je vršio raspodjelu ukupne propusnosti po uređajima i tako je sve bilo do 2015. godine kada smo dobili prvi priključak putem svjetlovodnih vlakana, takozvani stalni vod od 100 Mbit/s. Danas je ta propusnost povećana na 1 Gbit/s. Mi smo povećavali kapacitete interneta svaki put kada smo primijetili da će trenutna brzina interneta postati nedostatna. Također smo pratili isti trend na mikrovalnim odašiljačima. Bitno je reći da smo mrežu uvijek radili na način da bude skalabilna. Kada je izašla neka nova serija mikrovalnih odašiljača, onda smo istu uzeli i testirali kako se ponaša pod vremenskim uvjetima, na kojim udaljenostima stabilno radi i sl. Trenutno od svih navedenih odašiljača u tablici2. se je MikrotikRBDynaDishG-5HacDr3 pokazao kao najbolje rješenje za relacije duljine nekoliko kilometara pri čemu ima visoke propusnosti i niske latencije. Također smo našim radom primijetili da je uvijek bolje postaviti antene koje imaju veći takozvanu ukupnu izlaznu snagu mjerenu u dBi i smanjiti izlaznu snagu samog uređaja, nego postaviti manju antenu i pojačati izlaznu snagu uređaja na čipu softverski. Primjerice imate gore navedenu antenu koja ima izlaznu snagu 25 dBi i njoj zakonski smijete maksimalno još softverski pojačati za 2 dBi izlaznu snagu kako bi u sumi imali 27 dBi izlazne snage. I takva dva odašiljača stabilnije rade i imaju veću propusnost i bolji signal očitavaju na istu zemljopisnu udaljenost nego dva odašiljača koji imaju primjerice pojačanje antene 20 dBi i onda pojačate na čipu izlaznu snagu za 7 dBi. Obje kombinacije imaju 27 dBi ukupnu izlaznu snagu, ali antene koje su fizički veće bolje i stabilnije rade na istu udaljenost i očitavaju bolji signal.

Od 2014. Godine smo spojili dvije područne škole na internet o našem trošku jer ne postoji drugi operater koji je mogao pružiti dovoljno veliku propusnost da bi se nastava mogla normalno održavati i učitelji mogli koristiti sadržaje na internetu koji zahtijevaju veću brzinu interneta. Godine 2017. smo imali projekt spajanja na internet društvenih

20

domova u okolici grada i postavljanja opreme za bežični internet. Općini smo osigurali besplatan optički internet. Godine 2018. smo u suradnji s Vrbovcem osposobili dvije pristupne točke (*hot spot*) u centru grada koje i održavamo. Svake godine smo dio nekog projekta kojim, koristeći svoje znanje, nastojimo poboljšati život naših građana. Bitno je napomenuti da te projekte realiziramo bez naknade za grad, odnosno financiramo se potpuno samostalno iz naknada za obavljanja gospodarske djelatnosti i članarina.

### **4.3 Realizacija**

Pri realizaciji zamišljenog smo nailazili na različite prepreke. Neke su bile terenske zbog brežuljastog krajolika oko Vrbovca, ali većina problema je proizlazila u radu s ljudima. Neki su se strašili količine zračenja, drugi da optički kabel, koji je potpuni dielektrik, zrači i sl. Svi ti ljudi su naravno koristili mobitele koji zrače 10 puta više Watta od samih odašiljača koje smo mi postavljali, a te mobitele prislanjaju na uho. Uglavnom su prepreke s ljudima proizlazile iz neznanja. Ali najduža prepreka, koja traje preko godinu dana, je naš zahtjev prema Hrvatskoj elektroprivredi (HEP) za postavljanje naših telekomunikacijskih kabela na stupove u vlasništvu HEPa, što još uvijek nije riješeno unatoč višestrukom podsjećanju nadležnih na isto.

Pojednostavljena slika mreže je prikazana sljedećom slikom u alatu ''The Dude'' te crveno označeno je područje koje pripada gradu Vrbovcu ne računajući okolna sela koja se svrstavaju pod grad Vrbovec:

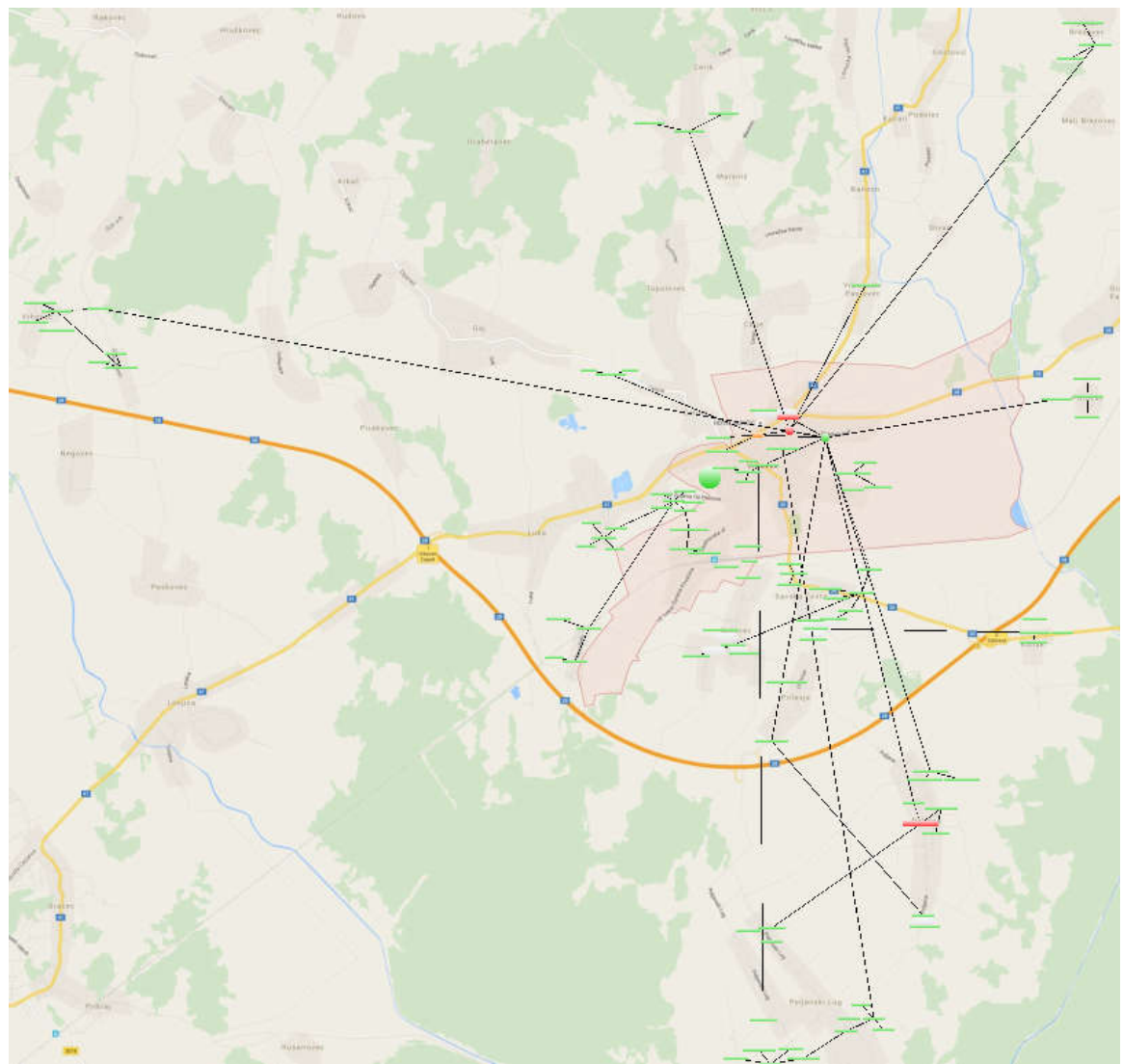

Slika 4.2 Mapa odašiljača i usmjernika i veze između njih

Slika 4.2 prikazuje odašiljače i usmjernike koji su međusobno povezani mikrovalnim vezama.Mapa nam olakšava brzi pristup pojedinom dijelu mreže jer su usmjernici otprilike raspoređeni na način kako su i postavljeni na pojedinim lokacijama na području grada Vrbovca. Lokacije koje su vidljive ne prikazuju odašiljače klijenata nego samo neke od važnijih usmjernika i odašiljača te samim pristupom njima se onda dodatno orijentira na samom usmjerniku pregledom tablice najbližih usmjernika. Kada u tablici pronađete naziv (Identitiy) usmjernika na koji se želite spojiti jednostavno se očita IPv4 adresa istog ili ako nije dostupan putem iste onda se učini MAC Slika 4.2 Mapa odašiljača i usmjernika i veze između njih<br>zuje odašiljače i usmjernike koji su međusobno povezani mikrovalnim<br>am olakšava brzi pristup pojedinom dijelu mreže jer su usmjernici<br>zdeni na način kako su i posta prikazuje kako izgleda takva jedna tablica susjednih usmjernika u Mikrotik ruter OS-u. Skoro sve zemljopisno udaljenije lokacije na mapi su još uvijek povezane mikrovalnim vezama.

| Neighbor List                     |               |                   |                                           |            |           |                             |     |                         |                 |
|-----------------------------------|---------------|-------------------|-------------------------------------------|------------|-----------|-----------------------------|-----|-------------------------|-----------------|
| Neighbors<br>Discovery Interfaces |               |                   |                                           |            |           |                             |     |                         |                 |
|                                   |               |                   |                                           |            |           |                             |     |                         |                 |
| $\overline{r}$                    |               |                   |                                           |            |           |                             |     |                         |                 |
| Interface                         | IP Address    | MAC Address       | Identity                                  | / Platform | Version   | Board Na IPv6               |     | Age (s)                 | UPtime          |
| & ether4-OptikaLagunaToraniSwitch | 10.125.178.2  | CC:2D:E0:01:3B:23 | 2.maricabesan.11a.trgpetrazrinsk MikroTik |            |           | 6.40.8 (b., RB931-2., ves   |     | 24                      | 41d 16:06:15    |
| & ether4-OptikaLagunaToraniSwitch | 10.0.0.96     | E4:8D:8C:B5:9E:04 | APSXTLaguna                               | Mikro Tik  |           | 6.40.8 (b.,, RB SXT , yes   |     |                         | 3 115d 16:40:41 |
| & ether8-Kolomejec                | 10.125.9.18   | 24:A4:3C:D4:80:11 | AirGrid M5 HP                             | AG5-HP     | XW.v5.5.6 |                             | no  | 11                      | 00:00:00        |
| & ether8-Kolomejec                | 10.125.9.19   | 24:A4:3C:D4:88:F1 | AirGrid M5 HP                             | AG5-HP     | XW.v5.5.6 |                             | no. | 42                      | 00:00:00        |
| ether4-OptikaLagunaToraniSwitch   | 10.125.3.86   | 4C:5E:0C:08:BF:B6 | Dyna Toranj Potocecc                      | Mikro Tik  |           | 6.40.8 (b RBDyna yes        |     | 15                      | 77d 01:58:59    |
| & ether4-OotikaLagunaToraniSwitch | 10.0.0.201    | E4:8D:8C:9D:99:63 | Dyna Torani-NSR routers.vrw.hr            | Mikro Tik  |           | 6.40.8 (b.,, RBDvna., ves   |     | 56                      | 36d 16:30:49    |
| & ether4-OptikaLagunaToraniSwitch | 10.125.8.166  | E4:8D:8C:9A:75:B1 | Dyna Torani-Podiales                      | Mikro Tik  |           | 6.40.8 (b.,, RBDvna.,, ves  |     | 18                      | 77d 01:58:55    |
| & ether4-OptikaLagunaToraniSwitch | 10.0.0.202    | 6C:3B:6B:4E:4E:2A | Dynadish.Torani.Jug1.routers.vr           | Mikro Tik  |           | 6.40.8 (b.,, RBDvna,,, ves  |     | $\overline{7}$          | 44d 10:08:59    |
| & ether4-OptikaLagunaToraniSwitch | 10.0.0.203    | 64:D1:54:B7:11:7E | LNK. Toranj. Vinogradska routers          | Mikro Tik  |           | 6.40.8 (b.,, RBSXTs., ves   |     | $\mathbf{0}$            | 41d 11:34:14    |
| & ether4-OptikaLagunaToranjSwitch | 10.125.8.130  | D4:CA:6D:9B:36:6D | Laguna2.routers.vrw.hr                    | Mikro Tik  |           | 6.40.8 (b.,, RB2011iL yes   |     | 47                      | 67d 01:01:44    |
| & ether4-OptikaLagunaToraniSwitch | 10.0.0.99     | CC:2D:E0:A3:2B:47 | <b>LnkGostovic</b>                        | Mikro Tik  |           | 6.42.1 (st.,, RBDiscG.,, no |     | 39                      | 113d 04:34:05   |
| & ether3-LnkSlasticama            | 10.125.9.118  | 6C:3B:6B:C8:40:94 | <b>InkSlasticamaSXT</b>                   | Mikro Tik  |           | 6.40.8 (b., RB SXT  ves     |     | 50.                     | 119d 07:50:19   |
| & ether4-OptikaLagunaToraniSwitch | 10.0.0.93     | CC:2D:E0:9E:6A:84 | LnkZiunkaLaguna                           | Mikro Tik  |           | 6.40.8 (b.,, RBSXTs., ves   |     | $\overline{\mathbf{z}}$ | 46d 07:07:14    |
| & ether4-OotikaLagunaToraniSwitch | 10.0.0.98     | E4:8D:8C:BC:DF:BC | SXT5G Gradecka.routers.vrw.hr             | Mikro Tik  |           | 6.40.8 (b.,, RB SXT , ves.  |     | 51                      | 74d 00:17:01    |
| & ether11-LnkSXTOpcina            | 10.125.9.86   | 4C:5E:0C:E0:0F:BA | SXT DOM ZDRAVLJA                          | Mikro Tik  |           | 6.40.8 (b., RB SXT  ves     |     |                         | 5 119d 07:50:57 |
| & ether5-sa5-vrb2                 | 10.125.3.18   | 6C:3B:6B:2C:66:EC | SXT sa5-treci                             | Mikro Tik  |           | 6.40.8 (b.,, RB SXT , yes   |     | 49                      | 119d 07:50:22   |
| dether12-LnkVtorani               | 10.125.3.2    | D4:CA:6D:06:50:30 | cigla-opcina.vrw                          | Mikro Tik  |           | 6.40.8 (b RB SXT  yes       |     | 23                      | 119d 07:50:51   |
| & ether4-OptikaLagunaToraniSwitch | 10.125.3.120  | D4:CA:6D:A1:FA:0E | cigla-vtoranj.vrw                         | Mikro Tik  |           | 6.40.8 (b.,, RB SXT , yes   |     | 39                      | 77d 01:58:35    |
| & ether4-OotikaLagunaToraniSwitch | 10.0.0.123    | D4:CA:6D:0E:D0:8F | cloud yrw                                 | Mikro Tik  |           | 6.40.8 (b., CCR1016., ves   |     | 58                      | 44d 10:00:35    |
| & ether4-OptikaLagunaToraniSwitch | 10.0.0.3      | 64:D1:54:3D:D2:5E | crs-laguna                                | Mikro Tik  |           | 6.40.8 (b.,, CRS112-.,, ves |     | 46                      | 27d 23:22:36    |
| & ether4-OptikaLagunaToraniSwitch | 10.0.0.1      | 64:D1:54:4C:96:36 | crs1.opcina.vrw.hr                        | Mikro Tik  |           | 6.40.8 (b.,, CRS112-.,, ves |     | 10                      | 9d 06:27:10     |
| & ether4-OptikaLagunaToraniSwitch | 10.0.0.2      | 64:D1:54:4C:8E:32 | crs3-torani                               | Mikro Tik  |           | 6.40.8 (b., CRS112-, ves    |     | 41                      | 4d 00:35:59     |
| & ether4-OptikaLagunaToraniSwitch | 10.0.0.95     | CC:2D:E0:7A:21:6A | disc-laguna-za-lukovo-link                | Mikro Tik  |           | 6.40.8 (b.,, RBDisc5.,, yes |     | 55                      | 119d 07:49:16   |
| ether4-OptikaLagunaToranjSwitch   | 10.125.10.225 | 64:D1:54:0F:DE:BE | dynadish.natoranj.vrhovec                 | Mikro Tik  |           | 6.40.8 (b.,, RBDyna,, yes   |     | 21                      | 77d 01:58:51    |
| & ether1 LnkSilos                 | 10.125.12.18  | E4:8D:8C:D2:41:A2 | dynadish.opcina.vrw.hr                    | Mikro Tik  |           | 6.40.8 (b RBDyna yes        |     | 52                      | 89d 16:40:49    |
| & ether9-Grad-i-hotspot-switch    | 10.125.200.2  | 4C:5E:0C:41:21:01 | grad-ruter-2011urack                      | Mikro Tik  |           | 6.40.8 (b., RB2011., ves    |     | 32 <sup>°</sup>         | 119d 08:51:27   |
| & ether10-100M-only               | 10 125 9.66   | D4:CA:6D:F0:FF:D2 | greda.opcina.vrw.hr                       | Mikro Tik  |           | 6.40.8 (b.,, RB Groo., ves  |     | $32^{\circ}$            | 119d 07:50:38   |
| & ether8-Kolomeiec                | 10.125.9.20   | D4:CA:6D:3B:48:B0 | kolomeiec.users.vrw.hr                    | Mikro Tik  |           | 6.40.8 (b.,, RB2011LS ves   |     | 44                      | 17d 01:28:38    |
| & ether4-OptikaLagunaToraniSwitch | 10.0.0.94     | CC:2D:E0:A3:2D:63 | lagunaapzavpavl                           | Mikro Tik  |           | 6.42.3 (st., RBDiscG., no   |     | 17                      | 87d 18:02:46    |
| & ether4-OptikaLagunaToraniSwitch | 10.0.0.204    | E4:8D:8C:D2:41:E2 | poljana toranj routers vrw.hr             | Mikro Tik  |           | 6.40.8 (b.,, RBDyna,., yes  |     | 8                       | 77d 01:59:03    |
| ether4-OptikaLagunaToranjSwitch   | 10.0.0.200    | E4:8D:8C:D2:2D:60 | prilesje toranj.routers.vrw.hr            | Mikro Tik  |           | 6.40.8 (b.,, RBDyna,, yes   |     | 28                      | 77d 01:58:45    |
| A ether2                          | 10.125.9.194  | E4:8D:8C:9A:7F:19 | sxt 2opcina routers vrw.hr                | Mikro Tik  |           | 6.40.8 (b., RB SXT  ves     |     | 3                       | 93d 20:40:30    |
| & ether4-OotikaLagunaToraniSwitch | 10.0.0.97     | 64:D1:54:B7:43:32 | sxtsg-laguna-celine1                      | Mikro Tik  |           | 6.40.8 (b.,, RBSXTs., ves   |     | 14                      | 40d 10:09:26    |
| & ether4-OptikaLagunaToraniSwitch | 10.125.10.226 | 4C:5E:0C:70:0C:CC | vtorani-vrh.vrw                           | Mikro Tik  |           | 6.40.8 (b.,, RB2011iL ves   |     | 15                      | 51d 13:55:38    |

Slika 4.3 Tablica susjednih usmjernika u jezgri mreže

Iznimno je važno da je mreža koju nadzirete posložena na način da ste upoznati što koji naziv usmjernika označava i gdje se nalazi fizički. U suprotnom osoba koja ne zna kako je mreža organizirana i kako izgleda jezgra mreže može se vrlo lako izgubiti u traženju željenog usmjernika npr. klijenta koji prijavio kvar. Mi se služimo opisnim nazivima uređaja iz razloga što nam to olakšava snalaženje u mreži. Opisnim načinom se je lakše snaći, ali uz to opet je nužno poznavanje primjerice gdje je odašiljač okrenut i koje članove možeš očekivati da budu spojeni na taj odašiljač. Kako je vidljivo sa slike 4.3, mi cijelu podmrežu 10.0.0.0/8 koristimo unutar mreže iza ''NAT-a'', pri čemu je NAT skraćeno za Network address translation. To znači da su adrese podmreže 10.0.0.0/8 vidljive samo nama, ali ne i cijelom internetu. Internetom su dostupne naše javne IPv4 i IPv6 adrese.

### **4.4 Vrbovec Wireless danas**

Udruga Vrbovec Wireless predvodi nekoliko entuzijasta koji žele internet i umreženje u Vrbovcu učiniti najboljim što današnje vrijeme dopušta. Nažalost još uvijek smo ograničeni sredstvima i radnom snagom. Trenutno udruga broji 430 aktivnih članova (kućanstava ili pravnih subjekata). Većina mikrovalnih veza je ostvarena s Mikrotik RBDynaDishG-5HacDr3 i prvi kilometri svjetlovodnog kabela su provučeni po privatnom i gradskom teritoriju. Trenutna brzina interneta je 1 Gbit/s. Tjedno spajamo nekoliko novih članova nezadovoljnih uslugama velikih operatera ili ljudi koji ne žele imati fiksnu liniju telefona jer nama ista nije potrebna. Trenutno zapošljavamo troje ljudi na neodređeno vrijeme.

# **Poglavlje 5**

## **Mikrotik certificiranje**

Da bi se organizirala i napravila mreža slična ovoj kojoj su podloga hardver i softver iz Mikrotika potrebno je specifično znanje koje se se jednim dijelom može steći na Mikrotik treninzima i obukom za pojedini certifikat. Cjenovno se treninzi za certifikate kreću oko 3000 kn. Moguće je i samostalno se obrazovati putem Mikrotik wiki gdje je svaki dio linux baziranog Ruter OS-a dobro objašnjen. Također postoji i forum gdje se raspravlja o specifičnim problemima. Mikrotik posjeduje širok spektar odašiljača, mrežnih sklopki, usmjernika i razne pripadajuće opreme te je samim time moguće osigurati i skalabilnost mreže na istoj platformi. U ovom poglavlju će biti riječ o tome kako već postoje organizirane strukture, čak i u obrazovnim institucijama, koje uče osnovama korištenja s usmjernicima.

### **5.1 Organizacija Mikrotik treninga**

Mikrotik treninzi [**8**] i certifikacija održavaju se od strane Mikrotik partnera i organizacija.

Treninzi i certifikacije mogu se rješavati kroz:

- Mikrotik akademije
- Mikrotik trening centre i partnere

Mikrotik akademija je program pokrenut od strane Mikrotika kojim se promovira korištenje RouterOS-a u obrazovnim institucijama. Namijenjen je sveučilištima, veleučilištima te svim ostalim organizacijama unutar kojih se stječe neko akademsko zvanje.

Obrazovnim institucijama se nudi mogućnost održavanja predmeta vezanih za računalne mreže korištenjem RouterOS-a i RouterBOARD opreme za poučavanje. Studentima polaznicima takvih predmeta omogućeno je polaganje ispita za MTCNA certifikat.

Sam Mikrotik podupire akademije pomoću:

- okvirnog nastavnog programa
- $\bullet$  certifikacijskih ispita
- opreme za nastavu (RouterBOARD usmjernike)
- davanjem svih potrebnih informacija i podrške

Akademije mogu surađivati i s Mikrotik ovlaštenim distributerima koji žele sponzorirati opremu potrebnu za opremanje učionica.

### **5.2 Preduvjeti**

Da bi institucija u sklopu sveučilišta ili veleučilišta postala Mikrotik akademija treba ostvariti sve potrebne uvjete za održavanje nastave kao što su :

- prostor i oprema potrebna za održavanje laboratorijskih vježbi
- dovoljno kvalitetan i brz pristup internetu
- Mikrotik akademija treneri
- odobreni materijali za nastavu od strane Mikrotika

Osobe koje žele postati treneri za Mikrotik akademiju moraju ostvariti određene uvjete:

- moraju bit predavači u obrazovnoj instituciji
- posjedovati MTCNA certifikat položen s rezultatom od najmanje 75%
- posjedovati barem jedan od certifikata vise razine položen s rezultatom od najmanje 75%

Ako osoba ispunjava sve uvjete potrebno je kontaktirati regionalnog Mikrotik koordinatora ili Mikrotik izravno.

## **5.3 Mikrotik trening programi i certifikati**

Trenutno postoji 6 certifikata i nastavnih programa koji su odobreni od strane Mikrotika.

U svakom od treninga obraduje se zaseban dio RouterOS-a.

Popis certifikata:

MTCNA - MikrotikCertifiedNetworkAssociate MTCRE - MikrotikCertifiedRoutingEngineer MTCWE - MikrotikCertifiedWirelessEngineer MTCTCE - MikrotikCertifiedTrafficControlEngineer MTCUME - MikrotikCertifiedUser Management Engineer MTCINE - MikrotikCertifiedInter-networkingEngineer

### **Zaključak i vizija**

Moja vizija za udrugu za narednih nekoliko godina je postavljanje više desetaka kilometara svjetlovodnog telekomunikacijskog kabela na području grada Vrbovca i polako gašenje svih odašiljača baziranih na mikrovalovima gdje budu nepotrebni. Time bismo znatno povećali standard življenja u gradu i okolici. Želim da imamo kvalitetu pristupa internetu na razini Zagreba u malom gradiću Vrbovca. Budućnost je u svjetlovodnim kabelima kroz koje se ostvaruju propusnosti od nekoliko Gbit/s za relativno malen trošak i na njima se planiramo bazirati kako bismo mogli članovima pružiti iznimno stabilnu i kvalitetnu mrežu propusnosti do 500 Mbit/s u opciji FFTH (eng. *fiber to the home*) za oko 50% nižu cijenu od konkurencije za iste propusnosti interneta, što je nama još uvijek isplativo jer sve radimo sami. Jedan od ciljeva nam je smanjivanje cijene pristupa interneta konkurenciji i samim time ako žele davati usluge interneta u Vrbovcu morat će raditi infrastrukturu svjetlovodnim kabelima.

Uz ovakav rast članstva, gdje ove godine očekujemo oko 120 novih članova, ubrzo će se dogoditi tisuću umreženih kućanstava i pravnih subjekata u Vrbovcu. Time će se poboljšati komunikacija i poslovanje među lokalnim firmama i obrtnicima.

### **Literatura**

- [1] (2018., Lipanj) Fresnel zone. [Online]. https://en.wikipedia.org/wiki/Fresnel\_zone
- [2] HAKOM. (2018, Lipanj) OPĆA DOZVOLA ZA UPORABU RADIOFREKVENCIJSKOG SPEKTRA OD 201. [Online]. https://www.hakom.hr/UserDocsImages/op%C4%87e%20dozvole%20prosinac%202009.g/ Opca\_dozvola\_201.pdf
- [3] HAKOM. (2018, Lipanj) OPĆA DOZVOLA ZA UPORABU RADIOFREKVENCIJSKOG SPEKTRA OD 86. [Online]. https://www.hakom.hr/UserDocsImages/op%C4%87e%20dozvole%20prosinac%202009.g/ Opca\_dozvola\_86.pdf
- [4] HAKOM. (2018, Lipanj) OPĆA DOZVOLA ZA UPORABU RADIOFREKVENCIJSKOG SPEKTRA OD 85. [Online]. https://www.hakom.hr/UserDocsImages/op%C4%87e%20dozvole%20prosinac%202009.g/ Opca\_dozvola\_85.pdf
- [5] Robert Manger Luka Grubišić. (2018, Lipanj) Mreže računala. [Online]. http://web.studenti.math.pmf.unizg.hr/~manger/mr/MR-skripta.pdf
- [6] (2018, Lipanj) Manual:Tools/Bandwidth Test. [Online]. https://wiki.mikrotik.com/wiki/Manual:Tools/Bandwidth\_Test
- [7] (2018., Lipanj) Netinstall. [Online]. https://wiki.mikrotik.com/wiki/Manual:Netinstall
- [8] (2018, Lipanj) MikroTik Wiki. [Online]. https://wiki.mikrotik.com/wiki/Manual:TOC
- [9] Arunabha Ghosh, Rias Muhamed Jeffrey G. Andrews, *Fundamentals of WiMAX: Understanding Broadband Wireless Networking*, 1st ed.: Prentice Hall, 2007.
- [10] Jorge L. Olenewa, *Guide to Wireless Communications*, 3rd ed.: Cengage Learning, 2013.
- [11] Comer D.E., *Computer Networks and Internets with Internet Applications*, Fifth Edition ed.: Pearson - Prentice Hall, 2009.
- [12] Tanenbaum A.S., *Computer Networks*, 4th ed.: Prentice Hall, 2002.

## **Sažetak**

U radu je opisano umrežavanje kućanstava i poslovnih subjekata na području općine Vrbovec. Opisana je korištena oprema te problem i koje je potrebno rješavati pri ovoj vrsti umrežavanja. Opisano je koji tehnički preduvjeti moraju biti ispunjeni da bi se ostvarilo uspješno povezivanje dva mikrovalna odašiljača. Dan je pregled mrežnih alata kojima se nadzire rad mreže. Prikazane su najčešći problemi koji se javljaju u ovakvoj mreži i načini rješavanja istih. Na kraju je opisano kako i gdje se mogu steći potrebne kompetencije za vođenje i izradu ovakve mreže. Također, u radu je opisano kako se mreža udruge razvijala i rasla tokom zadnjih desetak godina.

### **Summary**

The paper describes the networking of households and business entities in the Vrbovec municipality. The equipment used is described as well as the problem that needs to be resolved in this type of networking. It is described which technical prerequisites must be fulfilled to establish a successful connection of two microwave transmitters. An overview of network tools that monitor network operation is given. The most common problems that occur in this network and how to resolve them are presented. In the end, it is described how and where the necessary competences can be obtained to manage and create such a network. Also, the paper describes how the NGO network has evolved and grown over the last ten years.

# **Životopis**

Stipe Magić rođen je u gradu Fürstenfeldbruck u SR Njemačkoj 24.9.1990 godine. U gradu Olching polazi vrtić. Nakon domovinskog rata dolazi u Hrvatsku gdje upisuje prvi razred osnovne škole u Vrbovcu 1997.godine. Nakon osnovne škole upisuje srednju školu Dugo Selo gdje završava smjer Tehničara za računarstvo. Nakon toga upisuje Prirodoslovno-matematički fakultet u Zagrebu 2009. godine. Preddiplomski sveučilišni studij Matematika; smjer: nastavnički i isti završava 2013. godine. Izabran je za predsjednika udruge Vrbovec Wireless 2012. godine te je na temelju iskustva u istoj i napisan ovaj diplomski rad. Nakon toga upisuje Diplomski sveučilišni studij Matematika i informatika; smjer: nastavnički. 2016. Godine se zapošljava u Nacionalnom CERTu u sklopu CARNet-a te radi tamo 9 mjeseci te se nakon toga krajem 2016. godine zapošljava kao učitelj matematike i informatike u II. osnovnoj školi Vrbovec gdje i danas radi.